# **IARJSET**

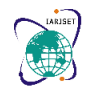

**International Advanced Research Journal in Science, Engineering and Technology**

**ISO 3297:2007 Certified Impact Factor 7.105 Vol. 9, Issue 6, June 2022 DOI**: **10.17148/IARJSET.2022.9696**

# Extension of UNO to support Active/Active implementation of Oracle Database

## **Anupriya<sup>1</sup> , Swetha C S<sup>2</sup>**

<sup>1</sup>Student, Department of MCA, Bangalore Institute of Technology, Bangalore, Karnataka, India.

<sup>2</sup>Professor, Department of MCA, Bangalore Institute of Technology, Bangalore, Karnataka, India.

**Abstract:** The principle concept is to dispose of all of the triggers used within the oracle database in Uno product. Heading off auto era of primary key values whilst inserting or updating with the aid of doing away with all of the dependencies on triggers. A primary key's column or columns that include values that uniquely identify each row in a table. A database table need to have a primary key for to insert, update, restore, or delete statistics from a database. This is either done by a saved PL/sq. block or a PL/square, C, or Java technique associated with a desk, view, schema, or the database itself. Oracle Database mechanically executes a cause while a detailed occasion takes location, which may be inside the shape of a machine occasion or a DML announcement being issued against the desk. Oracle GoldenGate is a era that lets in the oracle database in active-lively mode and calls for applications to observe strict rules for the replication to work smoothly without breaking. UNO platform became changed according to the GoldenGate regulations to assist oracle active-energetic database.

Oracle GoldenGate is a software program product that permits you to replicate, filter, and transform information from one database to every other database.

GoldenGate will assist to enhance the replication elements in oracle database, being utilized in all of the links in UNO platform.

### **INTRODUCTION**

### **1.1 INTRODUCTION OF THE PROJECT**

(Extension of UNO to Support Active/Active Implementation of Oracle Database)

The [4] Uno platform adopts a unified approach to the provisioning, manipulate, and control of messaging & voice services and channels offerings. It simplifies and future proofs the messaging and voice stack through addressing the evolving requirements of the operator across the networks from 5G/RCS/LTE to 3G/2G.

Oracle [4] GoldenGate is an era that lets in the oracle database in active-lively mode and calls for applications to observe strict regulations for the replication to paintings easily without breaking. UNO platform become changed consistent with the GoldenGate guidelines to support oracle energetic-lively database.

In energetic/lively mode, two or extra servers aggregate the community visitors load, and running as a crew, they distribute it to the network servers. The burden balancers can also consider information requests from customers and keep this facts in cache. They need to go back searching out the equal records, the consumer could be locked onto the burden balancer that previously served them. The facts is supplied again from the cache without the community server having to respond. This technique reduces community traffic load.

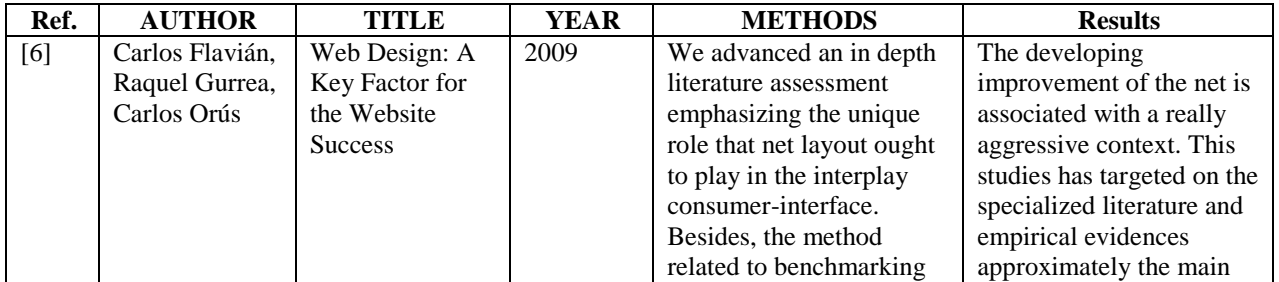

### **LITERATURE SURVEY**

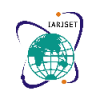

**International Advanced Research Journal in Science, Engineering and Technology ISO 3297:2007 Certified Impact Factor 7.105 Vol. 9, Issue 6, June 2022**

**IARJSET**

#### **DOI**: **10.17148/IARJSET.2022.9696**

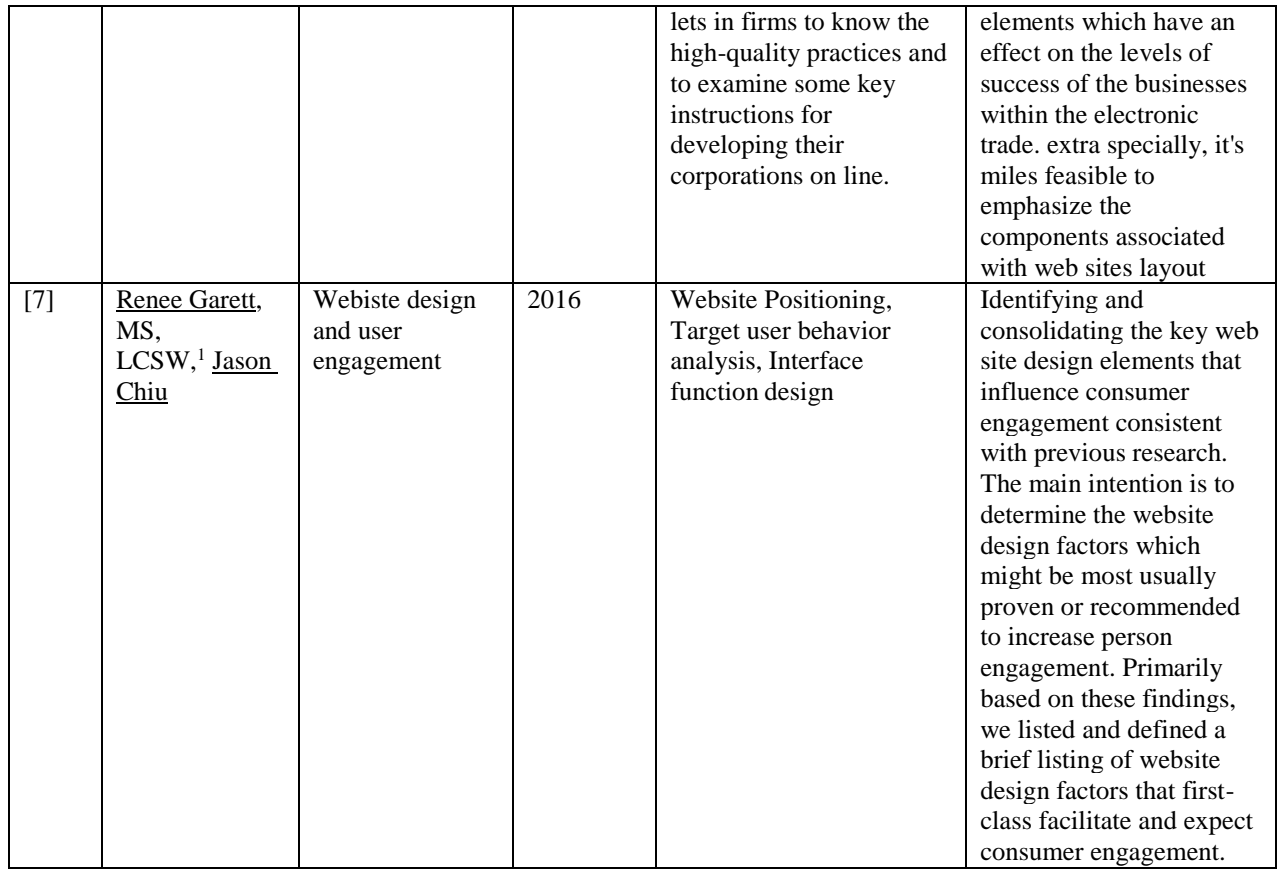

#### **METHODOLOGIES AND TECHNICAL ASPECTS**

#### **4.1 ABOUT ORACLE DATABASE**

[5] Oracle Database is a group of statistics handled as a unit. The motive of the database is to keep and retrieve applicable statistics. The database server is the key to fixing statistics management troubles. Commonly, the server reliably manages a large amount of statistics in a multi-consumer area so that a couple of customers concurrently can get right of entry to the identical statistics. All of this is executed even as handing over high overall performance. The database server also prevents unauthorized get admission to and offers powerful troubleshooting detection answers.

#### **Oracle Grid architecture review**

[1] Grid computing is a new IT structure that produces strong and coffee-value commercial enterprise records structures. With grid computing, groups of unbiased, modular hardware and software systems can be connected and reconnected on demand to fulfil the changing needs of businesses.

The computer grid style aims to remedy a few common troubles with the IT enterprise: the trouble of operating device monsters that result in gradual utilization, committed hardware resources, the problem of monolithic structures, uncontrollable steeply-priced to preserve and hard to alternate, and the trouble of separate and non-completely utilized information.

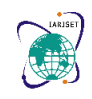

**International Advanced Research Journal in Science, Engineering and Technology ISO 3297:2007 Certified Impact Factor 7.105 Vol. 9, Issue 6, June 2022**

**IARJSET**

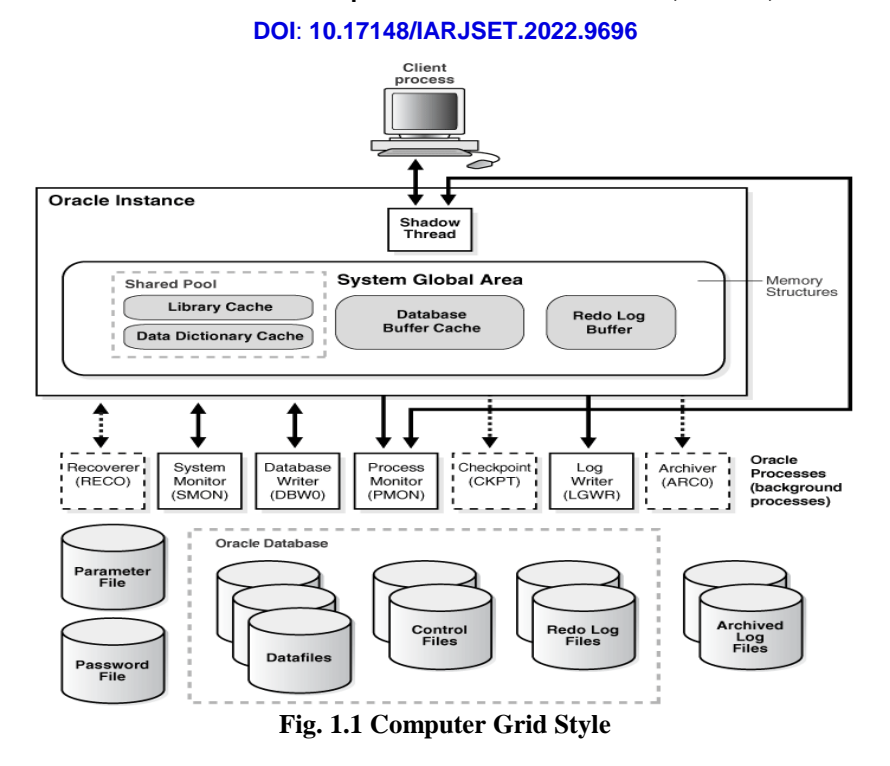

#### **4.2 TRIGGERS**

#### **An Introduction to Triggers**

[5] Oracle lets in you to outline approaches that are used constantly while the assertion INSERT, update, or DELETE is issued in opposition to a related data. Those procedures are referred to as triggers databases.

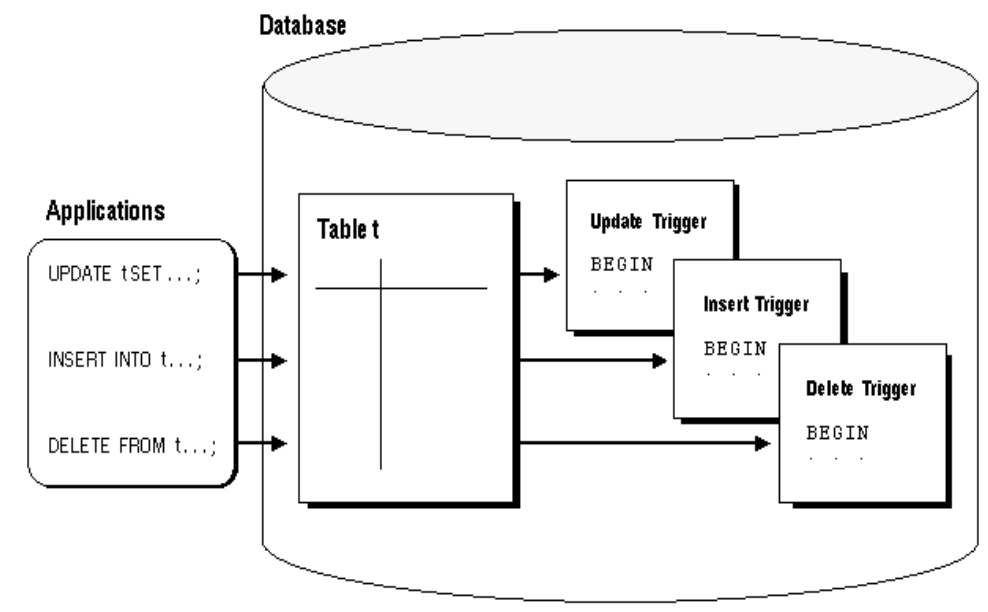

**Fig. 1.2 Triggers in Database**

#### **4.3 ORACLE GOLDENGATE**

Commercial enterprise records is regularly dispensed throughout the enterprise across numerous web sites. To get data between different information resources, you can use Oracle [4] GoldenGate to add, distribute, and clear out activity inside your commercial enterprise in real time and allow migration between extraordinary websites near 0.

To do this, you need a way to correctly circulate facts from one gadget to any other in actual time and without less time. Oracle GoldenGate is Oracle's answer for duplicating and compiling statistics.

Oracle GoldenGate has the following key capabilities:

• Data transfer is actual-time, decreasing delays

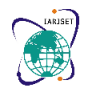

**International Advanced Research Journal in Science, Engineering and Technology**

#### **ISO 3297:2007 Certified Impact Factor 7.105 Vol. 9, Issue 6, June 2022**

#### **DOI**: **10.17148/IARJSET.2022.9696**

• Best dedicated transactions are removable, allowing for flexibility and improving performance.

• Specific versions and releases of the Oracle Database are supported as well as a huge variety of various information that works on special running structures. you could reproduction facts from the Oracle Database to a extraordinary web website

• Simple structures and smooth setup.

• Excessive performance with minimum detail on the internet site and infrastructure.

#### **4.4 Active-Active Availability**

[1] Active - Active availability manner a database has as a minimum active nodes that shard information and carry out writes to the database. Active - Active availability represents an evolution from energetic-passive, permitting databases to scale past single machines by means of letting nodes in a cluster serve reads and writes.

Considering that the information shared turned into difficult to manage and not completely disclosed, engineers started out developing structures that would at the least remedy one of the problems. The emergence of systems that don't but guide transactions, however are a whole lot less complicated to control. With the developing call for well-timed applications, it has been a sensible choice to assist groups meet their SLAs.

#### **IMPLEMENTATION**

#### **5.1 CODE CHANGES**

#### **Major changes:**

[5] Avoiding auto generation of primary key values while inserting or updating by removing all the dependencies on triggers.

#### **Active - Active One Way replication w.r.t Redirection Accounts in IMGUI**

1. [1] Active Active one-way replication is present and triggers are used to auto increment the smsc id value in oracle DB.

2. Create trigger for smsc\_host\_seq and same trigger will increment the smsc\_id by 1 and insert into smsc host

#### **Trigger Creation for Auto Increment**

//trigger query is present in http://172.19.1.19/CRM/MBS/Uno/branches/Uno\_8.1/Code/src/database/db\_smsplatform.sql

[5] CREATE OR REPLACE TRIGGER smsc\_host\_seq\_tr BEFORE INSERT ON smsc\_host FOR EACH ROW WHEN (NEW.smsc\_id IS NULL OR NEW.smsc\_id = 0) BEGIN SELECT smsc\_host\_seq.NEXTVAL INTO :NEW.smsc\_id FROM dual; END;

3. Below query will be run from application side to insert data in smsc\_host table and at the same time oracle will trigger to increment smsc\_id by 1 insert in smsc\_host

#### **Inserting data into SMSC Host without SMSC ID**

// Query Defined in http://172.19.1.19/CRM/MBS/Uno/branches/Uno\_8.1/Code/src/IM\_UI/conf/IMOracleQueries.properties

#### REDIRECTION\_ACCOUNTS\_INSERT\_DATA = insert into smsc\_host

(smsc\_name,conn\_type,msg\_capacity\_per\_sec,msg\_capacity\_per\_min,msg\_capacity\_per\_hour,smsc\_host,smsc\_port,al t\_host,alt\_port,smsc\_user\_name,smsc\_pwd,system\_type,address\_range,maximum\_pending,tranceiver\_mode,keep\_aliv e,msg\_id\_type,reconnect\_delay,stat\_refresh\_delay,src\_address\_ton,src\_address\_npi,dst\_address\_ton,dst\_address\_npi,o ur\_host,our\_port,val\_period,receive\_port,idle\_timeout,flowcontrol,window,waitack,active\_nodes,force\_delivery\_report ) values (?,?,?,?,?,?,?,?,?,?,?,?,?,?,?,?,?,?,?,?,?,?,?,?,?,?,?,?,?,?,?,?,?)

4. Insertion query is being executed

in /Code/src/IM\_UI/src/com/comviva/im/ui/action/settings/sms/RedirectionAccountsAction.java

#### **Active Active Two Way Replication**

- 1. Triggers can't be use for two way replication in Oracle DB
- 2. So Triggers need to be drop

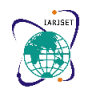

**International Advanced Research Journal in Science, Engineering and Technology**

**ISO 3297:2007 Certified Impact Factor 7.105 Vol. 9, Issue 6, June 2022**

#### **DOI**: **10.17148/IARJSET.2022.9696**

#### **Drop Triggers for SMSC Host table**

drop TRIGGER smsc\_host\_seq\_tr;

3. Will fetch the last smsc id from sequences and incremented by 1 post that will insert smsc id in the smschost table along with whole data,

#### **Auto Increment SMSC ID and Insert into smsc\_host table**

// define query in Code/src/IM\_UI/conf/IMOracleQueries.properties

REDIRECTION\_ACCOUNTS\_GET\_INCRE\_SMSCID=SELECT smsc\_host\_seq.NEXTVAL FROM dual; // fetch the smsc\_id and auto increment

//insert smsc\_id in smsc\_host table

REDIRECTION\_ACCOUNTS\_INSERT\_DATA = insert into smsc\_host

(smsc\_name,conn\_type,msg\_capacity\_per\_sec,msg\_capacity\_per\_min,msg\_capacity\_per\_hour,smsc\_host,smsc\_port,al t\_host,alt\_port,smsc\_user\_name,smsc\_pwd,system\_type,address\_range,maximum\_pending,tranceiver\_mode,keep\_aliv e,msg\_id\_type,reconnect\_delay,stat\_refresh\_delay,src\_address\_ton,src\_address\_npi,dst\_address\_ton,dst\_address\_npi,o ur\_host,our\_port,val\_period,receive\_port,idle\_timeout,flowcontrol,window,waitack,active\_nodes,force\_delivery\_report ,smsc\_id) values (?,?,?,?,?,?,?,?,?,?,?,?,?,?,?,?,?,?,?,?,?,?,?,?,?,?,?,?,?,?,?,?,?,?)

#### **Code Schema**

1. Maintain mapping of Table Name along with sequence names in DB,

2. During application start-up load the same into map where table name can be as key and sequence name as value 3. Write a generic method in DAO for all the links. So for each link just need to pass keyword i.e. table name and

then

- a. function will fetch sequence name from the map and if,
- i. If DB type is Oracle, will fetch the field value and return the increment value
- ii. else return 0 i.e. (for DB type MySQL)

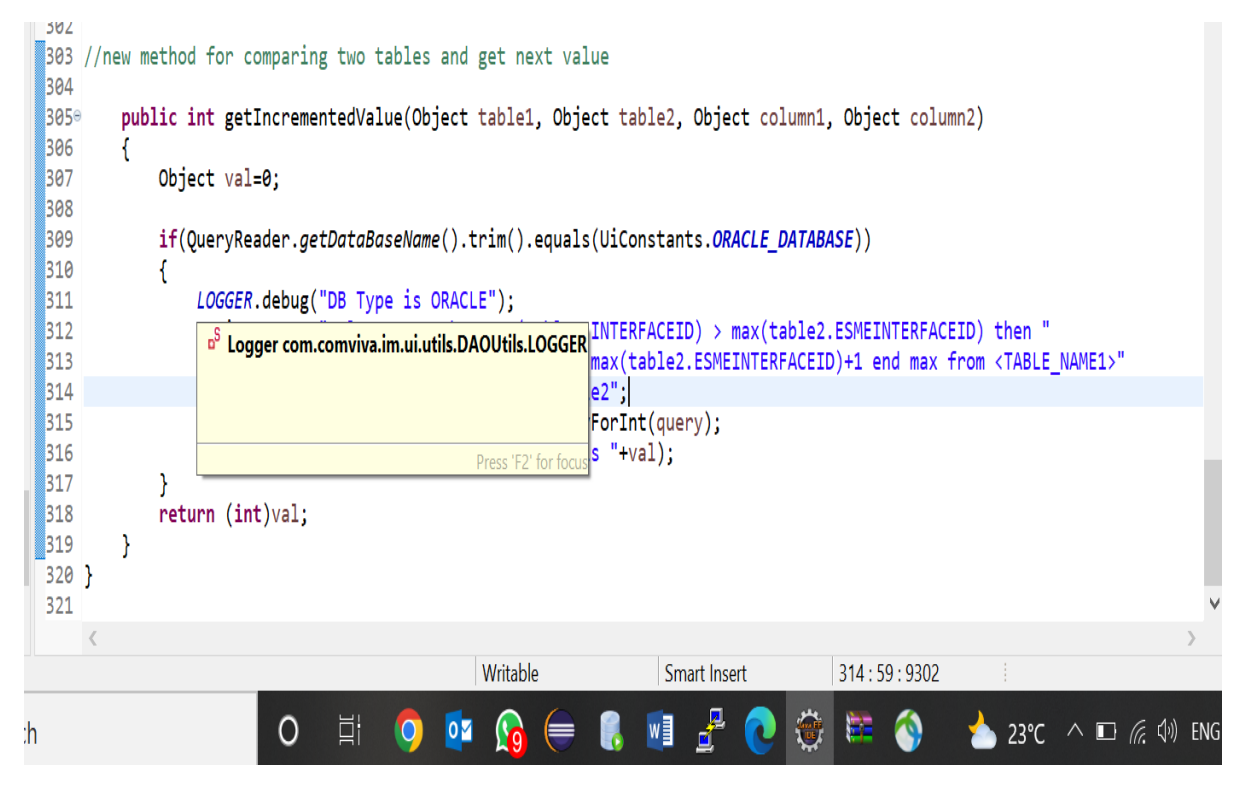

**Fig. 2.1 Implementation Screenshot**

**International Advanced Research Journal in Science, Engineering and Technology**

**IARJSET**

**ISO 3297:2007 Certified Impact Factor 7.105 Vol. 9, Issue 6, June 2022**

#### **DOI**: **10.17148/IARJSET.2022.9696**

```
81^\circ/* If DB Type is Oracle, fetch the incremented sequalue, previously done by triggers
82
        * for all the links using trigger
.83
84
        * If DB Type is MYSQL return 0
85
        *public int incrementSeqValue(Object SEONAME)
86°.87
       Ł
88
           Object val=0;
89
90
           if(QueryReader.getDataBaseName().trim().equals(UiConstants.ORACLE DATABASE))
91
           €
92
               LOGGER.debug("DB Type is ORACLE");
               String query = QueryReader.getQuery(QueryConstants.IM_INCRE_SEQVAL_GET_QUERY);
93
               query = query.replace("?", (String)SEQNAME);
94
               val = getSimpleJdbcTemplate(CONF_DB).queryForInt(query);
95
96
               LOGGER.debug("For Sequence "+SEQNAME+" Next ID is "+val);
97
.98
           \mathcal{E}99
           return (int)val;
AA\mathcal{E}01
A2
```
#### **Fig. 2.2 Implementation Screenshot**

#### **CONCLUSION**

[5] Using Oracle GoldenGate, you can pass committed transactions throughout a couple of heterogeneous structures on your organization. Oracle GoldenGate permits you to copy information among Oracle databases to other supported heterogeneous database, and between heterogeneous databases. All dependencies of triggers are removed from oracle database.

In Active Active Two Way Replication Triggers can't be use for two-way replication in Oracle DB. So all the Triggers are dropped from the database and oracle sequences are used.

#### **REFERENCES**

[1] [https://wikikpedia.com](https://wikikpedia.com/)

[2] https://tutorialspoint.com/java/index.htm

[3]<https://spring.io/projects/spring-boot>

[4] [https://www.comviva.com](https://www.comviva.com/)

[5] <https://docs.oracle.com/>

[6]https://www.researchgate.net/publication/220419456\_Web\_design\_A\_key\_factor\_for\_the\_website\_success

[7] https://www.ncbi.nlm.nih.gov/pmc/articles/PMC4974011/